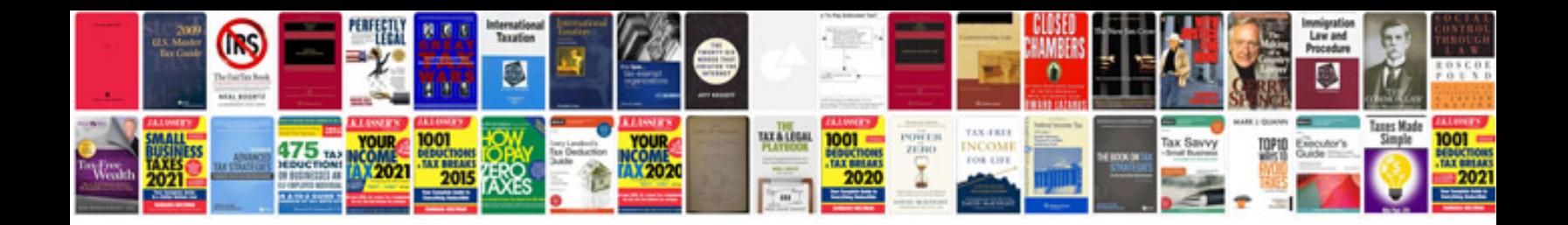

## **Scheduler**

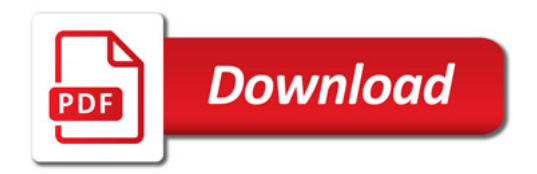

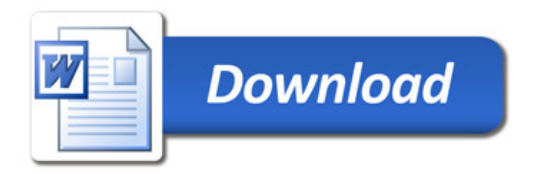